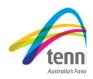

In the 2013.2 version of Tournament Planner, Tennis Australia and Visual Reality have invested quite a deal of time and resources to make the task of when dealing with sign-in consolation events a lot more efficient. We know this has been a major bug bear for operators of Australian Money Tournaments, but the below steps will show you the method to handle this correctly and efficiently.

### <u>STEP 1</u>

During your tournament, ensure you have a blank consolation sign-in sheet for the qualifying and main draw events. You can produce this from Tournament Planner by going to the Reports section.

We also have to make sure we have created the proper scoring format for the consolation events. To do this, go to Tournament Properties > Score

Then click on the "Add" button on the right-hand side to create your consolation scoring format. Most of the time, you will play the consolation event using the "Best of Two" scoring format, so copy what is in the below screen shot. Click "Ok" to save the scoring format into the system.

| Tournament Prope                        | rties                                                             | ×           |
|-----------------------------------------|-------------------------------------------------------------------|-------------|
| Info Address<br>Draws                   | Events Days Times Locations/Courts Round Robins<br>Score Official | Entry Fees  |
| Name                                    | Scoringformat Properties                                          | Add         |
| 🗸 🗸 Standard (Defau                     | General                                                           | Edit        |
|                                         | Best of Two                                                       | Delete      |
|                                         | Best of: 3                                                        | Set Default |
|                                         | Set Type: Normal (Tie-break at 6-6)                               |             |
|                                         | Last Set: Match Tie-break (10)                                    |             |
|                                         |                                                                   |             |
|                                         |                                                                   |             |
| Auto complete sco                       |                                                                   |             |
| Import                                  |                                                                   | Cancel      |
|                                         |                                                                   |             |
| 2, Crt 3, Crt 4, 1, 2, 3, 4<br><u>S</u> |                                                                   |             |
| 2010, Wed 8/12/2010, Th<br>             | OK Cancel Apply                                                   |             |

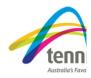

Now go to the "Events" tab and double-click on the relevant event and go to the "Scoring Format" tab and select the "Best of Two" scoring format in the consolation drop-down box.

|                            |            | Event Properties                                        |
|----------------------------|------------|---------------------------------------------------------|
| Tournament Properties      |            | General Scoring Format Grading Availability Prize Money |
| Draws<br>Info Address Even | its        |                                                         |
| Name                       | Geno       | Main Draw: Standard                                     |
| Men's Open Singles         | Men        | Qualification: Standard                                 |
| MS1                        | Men<br>Men | Consolation: Best of Two                                |
| Import                     |            | ★ OK Cancel Apply                                       |

## <u>STEP 2</u>

Ensure that your qualifying and main draws are setup for the "Custom" consolation format. To check this, go to Roster > Draws and double-click on the relevant draw

| 🗟 Roster - Main Draw |                      |                 |        |       |         |             |  |  |  |
|----------------------|----------------------|-----------------|--------|-------|---------|-------------|--|--|--|
| Event                | Entries Draws        |                 |        |       |         |             |  |  |  |
| Men's Open Singles   | Name                 | Туре            | Size   | Stage | Playoff | Consolation |  |  |  |
| MS1                  | Qualification        | Qualifying Draw | 64 > 8 | 1     |         | Custom      |  |  |  |
| MD                   | 📄 Men's Open Singles | Elimination     | 16     | 2     |         | Custom      |  |  |  |

# *How to deal with sign-in consolation events – A guide for TD's*

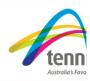

| Draw Properti  | es                 | ×    |
|----------------|--------------------|------|
| General Layou  | t                  |      |
| 3              | Qualification      |      |
| Event:         | Men's Open Singles |      |
| Туре:          | Qualifying Draw    | ~    |
| Size:          | 64 > 8             | ~    |
| Stage:         | 1                  | •    |
| Playoff:       | <none> 💌</none>    |      |
| Consolation:   | Custom             | ~    |
| Last feed-in:  |                    | ~    |
| Cons, Playoff; | <none></none>      |      |
| Qualification: |                    |      |
| Position:      | 1                  | •    |
|                |                    |      |
|                | OK Cancel App      | ly 🔰 |

Using the custom consolation format will provide you with a blank draw that is half the size of your qualifying or main draw.

### STEP 3

When your qualifying event has finished, make sure you move the qualifiers to the main draw roster tab. To do this, right-click anywhere in the qualifying roster and choose the "copy qualifying finalists" option.

|              | Qualifying Draw Status     | ۲ |
|--------------|----------------------------|---|
| ъ            | Move To                    | • |
| D'           | Сору То                    | • |
| 8            | Delete Entry               |   |
|              | Switch Player1 and Player2 |   |
| Ъ            | Move To Event              |   |
| D'           | Copy To Event              |   |
| <b>2</b> [1] | Automatic Seeding          |   |
|              | Copy Qualifying Finalists  |   |
| 6            | Print                      |   |
| 2            | Properties                 |   |
|              | Crowe, Joshua              |   |

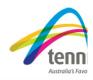

# <u>STEP 4</u>

After you have closed sign-in for the consolation event (being aware that qualifying and main draw consolation sign-in closes on different days), move the relevant players to the consolation tabs that have been created in the roster screen.

Main Draw Consolation Qualifying Qual Consolation Lucky Losers Reserve List Exclude List

To move players to the main draw consolation tab, select them from the main draw roster. You can select them one-by-one or if you hold the "Crtl" button on your keyboard, you can click and choose multiple players at once. Then right-click on any selected player and choose Copy To > Consolation List.

|   | 9  | 8 | Μ | 1illman, Joh | Π            |           |           | DA       | Main             | 9  |          | 9          |   |           |
|---|----|---|---|--------------|--------------|-----------|-----------|----------|------------------|----|----------|------------|---|-----------|
|   | 10 | 2 | K | lein, Bryda  | n            |           |           | DA       | Main             | 10 |          | 10         |   |           |
|   | 11 | 2 | S | irianni, Jos | eph          |           |           | DA       | Main             | 11 |          | 11         |   |           |
|   | 12 | 2 | L | emke, Jame   | es           |           |           | DA       | Main             | 12 |          | 12         |   |           |
|   | 13 | 2 | J | unaid, Ram   | ieez         |           |           | WC       | Main             | 13 |          | 13         |   |           |
|   | 14 | 2 | K | elly, Dayne  | •            |           |           | WC       | Main             | 14 |          | 14         |   |           |
|   | 15 | 2 | H | iensel, Kad  | en           |           |           | WC       | Main             | 15 |          | 15         |   |           |
|   | 16 | 2 | G | iroth, Samu  | jel          |           |           | wс       | Main             | 16 |          | 16         |   |           |
|   |    |   |   |              |              | Main Dr   | aw Statu  | JS       | •                |    |          |            |   |           |
|   |    |   |   |              | ъ            | Move To   |           |          | •                |    |          |            |   |           |
| - |    |   |   |              | e,           | Copy To   | )         |          | Þ                |    | Main Dr  | aw List    |   | ¥         |
|   |    |   |   |              | 1            | Delete B  | Intry     |          | $\boldsymbol{<}$ |    | Consola  | ation List |   | $\square$ |
|   |    |   |   |              |              | Switch P  | laver1 a  | and Play | ver2             |    | Qualifyi | ng List    | - |           |
| - |    |   |   |              | ъ            | Move To   |           |          |                  |    | Lucky L  | osers Lis  | t |           |
|   |    |   |   |              | D'           | Сору То   | Event.    |          |                  |    |          |            |   |           |
|   |    |   |   |              | <b>2</b> [1] | Automa    | tic Seedi | ing      |                  |    |          |            |   |           |
|   |    |   |   |              | 6            | Print     |           |          |                  |    |          |            |   |           |
|   |    |   |   |              | 8            | Properti  | es        |          |                  |    |          |            |   |           |
|   |    |   |   |              |              | Klein, Br | ydan      |          |                  |    |          |            |   |           |

If you are dealing with the qualifying consolation event, highlight players in the qualifying roster and choose "Copy To > Qual Consolation List"

|   | · ·                   |                                                                                                    |                                                                                                    |                                                                                                    |                                                                                                    |                                                                                                    |                                                                                                    |                                                                                                    |                                                                                                    |
|---|-----------------------|----------------------------------------------------------------------------------------------------|----------------------------------------------------------------------------------------------------|----------------------------------------------------------------------------------------------------|----------------------------------------------------------------------------------------------------|----------------------------------------------------------------------------------------------------|----------------------------------------------------------------------------------------------------|----------------------------------------------------------------------------------------------------|----------------------------------------------------------------------------------------------------|
| 2 | Roshan, Nima          |                                                                                                    | Quelli de Dura Chebur                                                                                                    |                                                                                                    |                                                                                                    | 29                                                                                                    |                                                                                                    | M                                                                                                    |                                                                                                    |
| 2 | Maher, Jarryd         |                                                                                                    | Qualifying Draw Status                                                                                                    | <u> </u>                                                                                                    |                                                                                                    | 30                                                                                                    |                                                                                                    | M                                                                                                    |                                                                                                    |
| 2 | Thomson, Clint        | Ъ                                                                                                    | Move To                                                                                                    | •                                                                                                    |                                                                                                    | 31                                                                                                    |                                                                                                    | М                                                                                                    |                                                                                                    |
| 2 | Klein, Matheson       | 63                                                                                                    | Copy To                                                                                                    | ъĺ                                                                                                    | E                                                                                                    | Main Draw                                                                                                    | Liet                                                                                                    |                                                                                                    |                                                                                                    |
| 2 | Mitchell, Benjamin    | 1                                                                                                    |                                                                                                    | $\leq$                                                                                                    |                                                                                                    |                                                                                                    |                                                                                                    |                                                                                                    |                                                                                                    |
| 2 | Easton, Jared         | R.                                                                                                    | Delete Entry                                                                                                    |                                                                                                    |                                                                                                    | Qualifying                                                                                                    | List                                                                                                    |                                                                                                    |                                                                                                    |
| 2 | Hubble, Adam          |                                                                                                    | Switch Player1 and Player2                                                                                                    | 0                                                                                                    |                                                                                                    | Qual Conse                                                                                                    | olation List                                                                                                    |                                                                                                    | ン                                                                                                    |
| 2 | Moore*, Brendan       | 2                                                                                                    |                                                                                                    |                                                                                                    |                                                                                                    | LUCKY LOSE                                                                                                    | rs List                                                                                                    |                                                                                                    |                                                                                                    |
| 2 | Lindner, Joel         | E                                                                                                    | MOVE TO EVENC                                                                                                    | 4                                                                                                    | -                                                                                                    |                                                                                                    |                                                                                                    |                                                                                                    |                                                                                                    |
| 2 | Balakrishnan, Krishai | D,                                                                                                    | Copy To Event                                                                                                    |                                                                                                    |                                                                                                    | 38                                                                                                    |                                                                                                    | M                                                                                                    |                                                                                                    |
| 2 | Frost, Leon           | 2[1]                                                                                                    | Automatic Seeding                                                                                                    |                                                                                                    |                                                                                                    | 39                                                                                                    |                                                                                                    | M                                                                                                    |                                                                                                    |
| 2 | Crowe, Joshua         | -                                                                                                    | Copy Qualifying Einslicts                                                                                                    |                                                                                                    |                                                                                                    | 40                                                                                                    |                                                                                                    | M                                                                                                    |                                                                                                    |
| 2 | Duckworth, James      |                                                                                                    | Copy Qualitying Hinalists                                                                                                    |                                                                                                    |                                                                                                    | 41                                                                                                    |                                                                                                    | M                                                                                                    |                                                                                                    |
| 2 | Thomas, Andrew        |                                                                                                    | Print                                                                                                    |                                                                                                    |                                                                                                    | 42                                                                                                    |                                                                                                    | M                                                                                                    |                                                                                                    |
| 2 | Look, Michael         | -                                                                                                    | Properties                                                                                                    |                                                                                                    |                                                                                                    | 43                                                                                                    |                                                                                                    | M                                                                                                    |                                                                                                    |
| 2 | Banes, Maverick       | -35                                                                                                    |                                                                                                    |                                                                                                    |                                                                                                    | 44                                                                                                    |                                                                                                    | М                                                                                                    |                                                                                                    |
| 2 | Reid, Todd            |                                                                                                    | Smeets, Robert                                                                                                    |                                                                                                    |                                                                                                    | 45                                                                                                    |                                                                                                    | М                                                                                                    |                                                                                                    |
|   |                       | Maher, Jarryd         Maher, Jarryd         Thomson, Clint         Mitchell, Benjamin         Easton, Jared         Hubble, Adam         Hubble, Adam         Easton, Jared         Easton, Jared | Maher, Jarryd         Maher, Jarryd         Klein, Matheson         Mitchell, Benjamin         Easton, Jared         Hubble, Adam         Hubble, Adam         Hubble, Adam         Hubble, Adam         Easton, Jared         Frost, Brendan         Easton, Joel         Easton, Joel         Easton, Joel         Easton, Josel         Easton, Joel         Easton, Josel         Easton, Joel         Easton, Josel         Easton, Josel         Easton, Joel         Easton, Josel         Easton, Joel         Easton, Josel         Easton, Josel         Easton, Josel         Easton, Josel         Easton, Josel         Easton, Josel         Easton, Josel         Easton, Josel         Easton, Josel         Easton         Easton         Easton         Easton         Easton         Easton         Easton         Easton         Easton         Easton         Easton         Easton | Maher, Jarryd       Qualifying Draw Status         Maher, Jarryd       Move To         Maher, Jarryd       Move To         Mitchell, Benjamin       Copy To         Easton, Jared       Switch Player1 and Player2         Moore*, Brendan       Move To Event         Balakrishnan, Krisha       Move To Event         Balakrishnan, Krisha       Move To Event         Copy To Event       Move To Event         Copy To Event       Move To Event         Duckworth, James       Momes, Andrew         Duckworth, James       Print         Banes, Maverick       Properties | Maher, Jarryd       Qualifying Draw Status         Maher, Jarryd       Move To         Matchell, Benjamin       Copy To         Mitchell, Benjamin       Delete Entry         Balakrishnan, Krishar       Move To Event         Balakrishnan, Krishar       Opy To Event         Copy To Event       Copy To Event         Copy To Event       Move To Event         Duckworth, James       Momes, Andrew         Duckworth, James       Print         Duckworth, James       Print         Banes, Maverick       Properties | Maher, Jarryd       Qualifying Draw Status         Maher, Jarryd       Move To         Maher, Jarryd       Move To         Mitchell, Benjamin       Copy To         Mitchell, Benjamin       Move To         Easton, Jared       Switch Player1 and Player2         Moore*, Brendan       Move To Event         Moore To Event       Move To Event         Balakrishnan, Krishai       Copy To Event         Copy Qualifying Finalists       Pint         Duckworth, James       Print         Dook, Michael       Properties         Banes, Maverick       Properties | Maher, Jarryd       Qualifying Draw Status       30         Maher, Jarryd       Move To       31         Mether, Matheson       Move To       31         Mitchell, Benjamin       Copy To       Main Draw         Easton, Jared       Delete Entry       Qualifying         Hubble, Adam       Switch Player1 and Player2       Qual Conso         Moore*, Brendan       Move To Event       Uncky Lose         Balakrishnan, Krishai       Copy To Event       38         Frost, Leon       Main Copy Qualifying Finalists       41         Copy Qualifying Finalists       41         Duckworth, James       Print       42         Duckworth, James       Properties       43         Banes, Maverick       44 | Maher, JarrydQualifying Draw Status30Thomson, ClintMove To31Klein, MathesonMove ToMain Draw ListMitchell, BenjaminCopy ToMain Draw ListEaston, JaredPelete EntryQualifying ListHubble, AdamSwitch Player1 and Player2Qual Consolation ListMoore*, BrendanMove To EventJucky Losers ListBalakrishnan, KrishatCopy To Event38Crowe, JoshuaMutomatic Seeding40Copy Qualifying Finalists41Duckworth, JamesPrint42Look, MichaelProperties43Banes, Maverick44 | Maher, Jarryd       Qualifying Draw Status       30       M         Maher, Jarryd       Thomson, Clint       Move To       31       M         Klein, Matheson       Move To       31       M         Mitchell, Benjamin       Copy To       Main Draw List       1         Hubble, Adam       Switch Player1 and Player2       Qualifying List       Qualifying List         Moore*, Brendan       Switch Player1 and Player2       Qual Consolation List       I         Move To Event       Move To Event       38       M         Move To Event       Sa       M       M         Copy To Event       Sa       M       M         Copy Qualifying Finalists       41       M         Duckworth, James       Print       42       M         Dook, Michael       Properties       44       M |

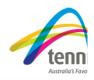

STEP 5 Whilst in the consolation or qualifying consolation roster, click on the Automatic seeding button along the top menu (circled below).

| 🧳 Tennis T    | ournam         | ent Pla      | nner - 2010       | ) TA Test      | Demo 9   |          |               |              |
|---------------|----------------|--------------|-------------------|----------------|----------|----------|---------------|--------------|
| Tournament    | <u>P</u> layer | <u>D</u> raw | Order of play     | <u>R</u> eport | Internet | Messages | <u>E</u> xtra | <u>H</u> elp |
| 0 💕 🔚 🕯       | <b>h</b> 😭     | 3 🗞          | 🖃 🚨 🚨             | <              | 🗟 😫 😫    | 1 🗈 🗈    |               |              |
|               |                |              |                   |                |          |          |               |              |
| Automatic See | ding           |              |                   |                |          |          |               |              |
| Order: OR.    | ating 💿 I      | Ranking      |                   |                |          |          |               |              |
|               |                |              | our de la company |                |          |          |               |              |

| 1  | 1  | Name                  | Seed | Rating | Ranking | ~ |
|----|----|-----------------------|------|--------|---------|---|
| 1  | -  |                       |      | Rading | 17      |   |
|    | -8 | Hanley, Paul          | 1    |        |         |   |
| 2  | -2 | Guccione, Christopher | 2    |        | 18      |   |
| 3  | -2 | Reid, Matt            | 3    |        | 19      |   |
| 4  | 2  | Ebelthite, Colin      | 4    |        | 20      |   |
| 5  | 2  | Kadir, Sadik          |      |        | 21      |   |
| 6  | 2  | Propoggia, Dane       |      |        | 22      |   |
| 7  | 2  | Kerr, Jordan          |      |        | 23      |   |
| 8  | 2  | Smeets, Robert        |      |        | 24      |   |
| 9  | 2  | Verryth, Mark         |      |        | 25      |   |
| 10 | 2  | Huss, Stephen         |      |        | 26      |   |
| 11 | 2  | Feeney, Adam          |      |        | 27      |   |
| 12 | 2  | Kubler, Jason         |      |        | 28      | _ |
| 13 | 2  | Roshan, Nima          |      |        | 29      |   |
| 14 | 2  | Maher, Jarryd         |      |        | 30      | ~ |
|    |    | et et a               |      |        |         |   |

Choose the number of seeds you require for the consolation and qualifying consolation events by choosing on the numbers at the bottom of the window. This will seed your consolation event based on the Australian Rankings you have imported for the event.

\*Please note – You will not be able to discretionarily seed the consolation event, it must be line with the Australian Rankings.

| Auto | mat                              | ic Seeding               |               |            |         |  |  |
|------|----------------------------------|--------------------------|---------------|------------|---------|--|--|
|      | Orde                             | r: ORating ORanking      |               |            |         |  |  |
| Main | Dra                              | w Qualifying Consolation | Qualifying Co | Insolation |         |  |  |
|      |                                  | Name                     | Seed          | Rating     | Ranking |  |  |
| 1    | 2                                | Millman, John            | 1             |            | 9       |  |  |
| 2    | 2                                | Klein, Brydan            | 2             |            | 10      |  |  |
| 3    | 2                                | Sirianni, Joseph         |               |            | 11      |  |  |
| 4    | 2                                | Lemke, James             |               |            | 12      |  |  |
| 5    | 2                                | Junaid, Rameez           |               |            | 13      |  |  |
| 6    | 2                                | Kelly, Dayne             |               |            | 14      |  |  |
| 7    | 2                                | Hensel, Kaden            |               |            | 15      |  |  |
| 8    | 2                                | Groth, Samuel            |               |            | 16      |  |  |
|      |                                  |                          |               |            |         |  |  |
| I    |                                  |                          |               |            |         |  |  |
|      |                                  |                          |               |            |         |  |  |
|      |                                  |                          |               |            |         |  |  |
|      |                                  |                          |               |            |         |  |  |
|      |                                  |                          |               |            |         |  |  |
|      | Seed: 0 2 4 8 16 32 64 128 Close |                          |               |            |         |  |  |

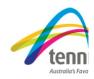

<u>STEP 6</u> Now that we have moved players into the consolation roster and completed the seeding task, we are ready to make the draws. Go to Draws > Make Draws to bring up the draw wizard.

| Draw Wizard                                                                                                    |                                                                                                    |
|----------------------------------------------------------------------------------------------------|----------------------------------------------------------------------------------------------------|
| Event<br>Select the event and the stage of draws you wish to make                                                                                                    |                                                                                                    |
| Event       Stage 1         Men's Open Singles       Draw         MS1       Draw         Qualification       64             MD       Consolation             Consolation       Kext >                                |                                                                                                    |
| Draw Wizard       Image: Constraint of the stage of draws you wish to make         Event       Stage 2         Men's Open Singles       Traw         MD       Men's Open Singles         MD       Men's Open Singles | Choose the relevant draw you would<br>like to make by selecting Stage 1 or<br>Stage 2 in the drop-down box, but to<br>make the consolation draws, make<br>sure the "consolation" tick box is<br>selected at the bottom of the draw<br>wizard screen.<br>Then click the "next" button to move<br>to the next step. |
| Consolation                                                                                                    |                                                                                                    |

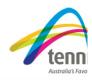

## <u>STEP 7</u>

Ignore the below warning message that now appears, this is just a glitch in the system that can't be repaired at this stage. Click "yes" to move to the next step.

| Draw Wizard<br>Event<br>Select the event and the stage of a | draws you wish to make                                                       |
|-------------------------------------------------------------|------------------------------------------------------------------------------|
| Event Men's Open Singles MS1 MD                             | Stage 2  Draw Size Men's Open Singles 16                                     |
|                                                             | are not empty:<br>and clear the existing draw. Click no to cancel.<br>Yes No |
| < B                                                         | ack Next > Cancel Help                                                       |

## <u>STEP 8</u>

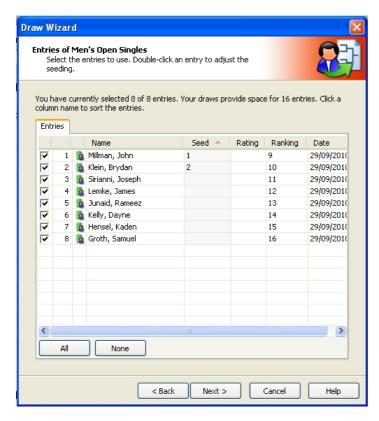

Ensure that all the players you want to include for the consolation event have been selected.

If this is done, click "next" to move onto the next step.

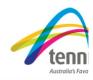

<u>STEP 9</u> Don't choose any separation rules for the consolation events. Select "None" and then click the "Next" button.

| Draw Wizard                                               |      |
|-----------------------------------------------------------|------|
| Separation<br>Select the type of separation for your draw |      |
| Separation:                                               |      |
| ⊙ None                                                    |      |
| Oclub                                                     |      |
| Obistrict                                                 |      |
| ◯ City                                                    |      |
| OPostalcode                                               |      |
| ◯ State                                                   |      |
| O Country                                                 |      |
| OLevel                                                    |      |
| 🔿 Availability                                            |      |
| Optimization:                                             |      |
| Optimal separation                                        |      |
| O Separate first round only                               |      |
| <none></none>                                             |      |
|                                                           |      |
|                                                           |      |
| Separate doubles partners                                 |      |
|                                                           |      |
|                                                           |      |
|                                                           |      |
| < Back Next > Cancel                                      | Help |

<u>STEP 10</u> You will now see a preview of the draw below. Click "Finish" to save the draw.

| Draw Wizard 🛛 🔀                                                                     |           |               |                  |             |  |  |  |  |
|-------------------------------------------------------------------------------------|-----------|---------------|------------------|-------------|--|--|--|--|
| Result<br>Please verify the result. Press finish to accept and save the<br>changes. |           |               |                  |             |  |  |  |  |
|                                                                                     | Re-make D | raw           |                  |             |  |  |  |  |
|                                                                                     | Line      | Seed          | Team             | Separation  |  |  |  |  |
|                                                                                     | Men's     | ; Open Single | 5                |             |  |  |  |  |
|                                                                                     | 1         | 1             | Millman, John    |             |  |  |  |  |
|                                                                                     | 2         |               | Sirianni, Joseph |             |  |  |  |  |
|                                                                                     | 3         |               | Hensel, Kaden    |             |  |  |  |  |
|                                                                                     | 4         |               | Groth, Samuel    |             |  |  |  |  |
|                                                                                     | 5         |               | Kelly, Dayne     |             |  |  |  |  |
|                                                                                     | 6         |               | Junaid, Rameez   |             |  |  |  |  |
|                                                                                     | 7         |               | Lemke, James     |             |  |  |  |  |
|                                                                                     | 8         | 2             | Klein, Brydan    |             |  |  |  |  |
|                                                                                     |           |               |                  |             |  |  |  |  |
|                                                                                     |           |               |                  |             |  |  |  |  |
|                                                                                     |           |               |                  |             |  |  |  |  |
|                                                                                     |           |               |                  |             |  |  |  |  |
|                                                                                     |           |               |                  |             |  |  |  |  |
|                                                                                     |           |               |                  |             |  |  |  |  |
|                                                                                     |           |               |                  |             |  |  |  |  |
|                                                                                     |           |               |                  |             |  |  |  |  |
|                                                                                     |           |               |                  |             |  |  |  |  |
|                                                                                     | L         |               |                  |             |  |  |  |  |
|                                                                                     |           |               |                  |             |  |  |  |  |
|                                                                                     |           |               | < Back Finish    | Cancel Help |  |  |  |  |

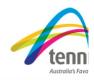

STEP 11 You can view the draws by click on the Draws button on the left-hand side menu and then scrolling along to the relevent tab.

| Qualification Qualification - Consolation Men's Open Singles Men's Open Singles - Consolation |                   |            |       |        |  |  |  |
|-----------------------------------------------------------------------------------------------|-------------------|------------|-------|--------|--|--|--|
|                                                                                               | Quarterfinals     | Semifinals | Final | Winner |  |  |  |
| 1                                                                                             | Millman, John [1] |            |       |        |  |  |  |
| 2                                                                                             | Sirianni, Joseph  |            |       |        |  |  |  |
| 3                                                                                             | Hensel, Kaden     |            |       |        |  |  |  |
| 4                                                                                             | Groth, Samuel     |            |       |        |  |  |  |
| 5                                                                                             | Kelly, Dayne      |            |       |        |  |  |  |
| 6                                                                                             | Junaid, Rameez    |            |       |        |  |  |  |
| 7                                                                                             | Lemke, James      |            |       |        |  |  |  |

You can schedule these matches as usual and they will then appear in the "Matches" screen once you have allocated a time and location.